Lock Screen Reflection Crack With Product Key

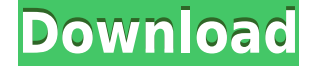

### **Lock Screen Reflection Free Download PC/Windows**

Lock Screen Reflection Cracked 2022 Latest Version is a lightweight tool that sets your lock screen images as wallpapers. You can use this tool to quickly change your lock screen wallpaper on your Windows 10 computer. You can also set your lock screen image to be a reflection, an HD movie, a 3D cube or a custom texture. If you use a default lock screen, you can also use this tool to change your wallpaper on the lock screen. If you decide to use Lock Screen Reflection Cracked 2022 Latest Version as your lock screen wallpaper, there is no need to change your computer's default system picture. You can use this tool to quickly change the lock screen wallpaper from the lock screen anytime and anywhere you are using your computer. Features: Set your lock screen images as wallpapers. Choose from five different lock screen wallpapers. Choose from a wide selection of styles. If you use a default lock screen, you can also use this tool to change the lock screen wallpaper on the lock screen. If you want to set a lock screen picture as a reflection, an HD movie, a 3D cube or a custom texture, you can easily do so with Lock Screen Reflection 2022 Crack. Save your lock screen wallpaper to your hard disk. Save your lock screen image to your USB flash drive or external HDD. Download Lock Screen Reflection Activation Code from the Software Center on Windows 10. Cons: The tool is not installed by default. You have to manually download it from the application's official site. Addictive is an app that lets you play and manage apps on Windows 10 devices. It provides you with a library of apps for you to download and use, which is divided in to categories such as games, utilities and entertainment. It can even find apps that are similar to the one you're looking for, so you don't have to download it. You can also create lists of apps that you want to install, so that you can easily find them later. It can also show you which apps are installed on your PC, so you can easily delete ones that you don't need anymore. Addictive Description: Addictive is a

Windows 10 app that lets you play and manage apps on your computer. It provides a library of apps that can be downloaded and used on your Windows 10 device, which is divided in to categories such as games, utilities and entertainment. This app can also find apps that are similar to the one you're looking for, so you don't have to download it.

## **Lock Screen Reflection X64 [Latest]**

- Remove selected keyboard shortcut. - Reset selected keyboard shortcut. - Save current keyboard shortcut list to file. - Load keyboard shortcut list from file. - Rename keyboard shortcut. - Create keyboard shortcut. - Delete keyboard shortcut. - Create a keyboard shortcut by key combination. - Add a keyboard shortcut by key combination. - Remove a keyboard shortcut by key combination. - Hide keyboard shortcut. - Display keyboard shortcut list. - Display custom keyboard shortcut. - Remove custom keyboard shortcut. - Add custom keyboard shortcut. - Enable keyboard shortcut. - Disable keyboard shortcut. - Load keybinding file. - Create or load a keybinding file. - Load keybinding file by name. - Add keybinding for selected command. - Add keybinding for selected program. - Add keybinding for selected program by name. - Remove keybinding for selected command. - Remove keybinding for selected program. - Edit keybinding for selected command. - Edit keybinding for selected program. - Edit keybinding for selected program by name. - Add keybinding for selected program. - Add keybinding for selected program by name. - Remove keybinding for selected program. - Remove keybinding for selected program by name. - Create keybinding for selected program. - Create keybinding for selected program by name. - Open keybinding file. - Close keybinding file. - Save keybinding file. - Load keybinding file. - Load keybinding file by name. - Edit keybinding file. - Save keybinding file. - Load keybinding file. - Load keybinding file by name. - Edit keybinding file. - Clear keybinding list. - Open keybinding file. - List available keybindings. - List keybindings by file name. - Load keybinding file by name. - List keybindings by name. - List keybindings. - Clear keybinding list. - Edit keybinding file. - List available keybindings. - List keybindings by file name. - Load keybinding file by name. - List keybindings by name. - List keybindings. - Edit keybinding file. - Clear keybinding list. - Open keybinding file. - List available keybindings. - List keybindings 2edc1e01e8

## **Lock Screen Reflection Download For PC**

<https://techplanet.today/post/invision-power-board-v235-64-bit> <https://techplanet.today/post/wanted-2008-hindi-dubbed-movie-download-full> <https://techplanet.today/post/elecworks-202-64bit-crack-hot> <https://tealfeed.com/top-download-controle-para-loja-de-fubw8> <https://techplanet.today/post/film-arrissala-complet-en-arabe> <https://new.c.mi.com/my/post/638903/Serialvdmax30marceneirozip>

### **What's New in the?**

If you spend a lot of time on your computer, you might want to customize its appearance at some point, as looking at the same screen over and over again can be quite tiresome. Given that Windows 10's lock screen comes with plenty of high-quality, astonishing wallpapers, you can use them as wallpapers for your system by turning to third-party apps such as Lock Screen Reflection. Set your lock screen images as wallpapers This application can help you customize your system's appearance by changing your wallpaper into the image that is currently set as your lock screen. This can be easily accomplished by simply running the application, as no additional configuration is needed whatsoever. You can also run the application through a command prompt if you want to use additional functions such as choosing the style of the newly applied wallpaper or just saving the lock screen picture as an image in the root folder of the app. It is also possible to set a specific image as your wallpaper by dragging it and dropping it on the executable's icon. No actual interface Lock Screen Reflection doesn't provide you with a user interface in the traditional sense, as there is no window, menu or button you can interact with. This can be disconcerting to some users that might prefer more control over the app, but overall it is easy to use. Its functions are intuitive and users can even access a list of brief descriptions of its controls from the text document within the root folder of the utility. Portable tool This tool is portable, meaning that it doesn't require installation, won't tamper with your Windows registry entries, nor it will create any additional files or folders on your

PC without your explicit permission. It can also be launched from removable storage media such as USB flash drives and external HDDs without significant efforts. Lightweight tool that sets your lock screen images as wallpapers All things considered, Lock Screen Reflection can help you customize your workspace by setting the image on your lock screen as wallpaper. It also lets you choose the style and save the picture as an image file on your PC just as easily. If you spend a lot of time on your computer, you might want to customize its appearance at some point, as looking at the same screen over and over again can be quite tiresome. Given that Windows 10's lock screen comes with plenty of high-quality, astonishing wallpapers, you can use them as wallpapers for your system by turning to third-party apps such as Lock Screen Reflection. Set your lock screen images as wallpapers This application can help you customize your system's appearance by changing your wallpaper into the image that is currently set as your lock screen. This can be easily accomplished by simply running the application, as no additional configuration is needed whatsoever.

# **System Requirements:**

PC (Windows 7/8/10) Dual Core Processor 2.0 GHz or faster 256 MB RAM 1.5 GB Hard Disk Space DirectX 9.0c Microsoft®.NET Framework 4.5 Twitter™ Bootstrap 1.0 Responsive Design Adobe® Flash® Player 10 or higher Suggested System Requirements: Multi-Core Processor 2 GB RAM

Related links:

[http://www.covenantmiami.org/wp-content/uploads/2022/12/SmallBASIC-Crack-For-PC-2022Latest.p](http://www.covenantmiami.org/wp-content/uploads/2022/12/SmallBASIC-Crack-For-PC-2022Latest.pdf) [df](http://www.covenantmiami.org/wp-content/uploads/2022/12/SmallBASIC-Crack-For-PC-2022Latest.pdf) <https://www.revue-kephas.org/wp-content/uploads/2022/12/henwend.pdf> [https://thexkids.org/wp-content/uploads/2022/12/My-Device-Tracker-License-Code-Keygen-Free-Dow](https://thexkids.org/wp-content/uploads/2022/12/My-Device-Tracker-License-Code-Keygen-Free-Download-PCWindows-2022Latest.pdf) [nload-PCWindows-2022Latest.pdf](https://thexkids.org/wp-content/uploads/2022/12/My-Device-Tracker-License-Code-Keygen-Free-Download-PCWindows-2022Latest.pdf) <https://multipanelwallart.com/wp-content/uploads/2022/12/nanykhr.pdf> <https://sannsara.com/wp-content/uploads/2022/12/OpenCTM-Viewer-Crack-.pdf> <http://thehealthyzoom.com/wp-content/uploads/2022/12/Qi-039rat-Quran-Reciter.pdf> <https://tidmodell.no/wp-content/uploads/2022/12/uranragu.pdf> [https://explorerea.com/wp-content/uploads/2022/12/IZotope\\_Ozone\\_Standard\\_Free\\_Download.pdf](https://explorerea.com/wp-content/uploads/2022/12/IZotope_Ozone_Standard_Free_Download.pdf) <https://indalienergy.com/wp-content/uploads/2022/12/lanarne.pdf> [https://indalienergy.com/wp-content/uploads/2022/12/IBExpert-Product-Key-Full-Download-March20](https://indalienergy.com/wp-content/uploads/2022/12/IBExpert-Product-Key-Full-Download-March2022.pdf) [22.pdf](https://indalienergy.com/wp-content/uploads/2022/12/IBExpert-Product-Key-Full-Download-March2022.pdf)